業務改善に終わりはありません。

これからも、次々に発生する業務課題に立ち向かっていくでしょう。新たなメンバーも増えるでしょう。 そんな中、どのようにkintoneと付き合っていくか、とある企業の1年間の出来事を例にご紹介します。

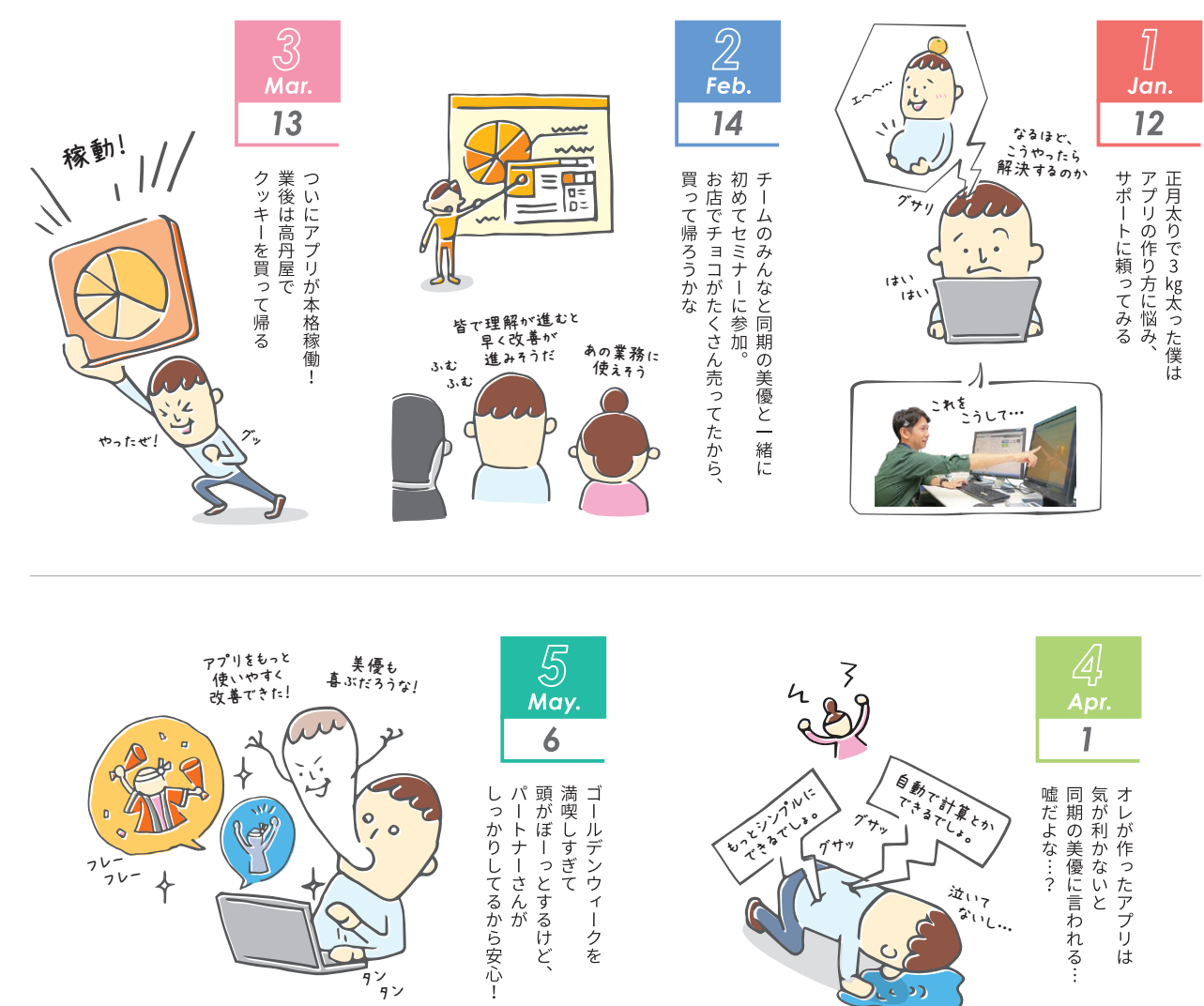

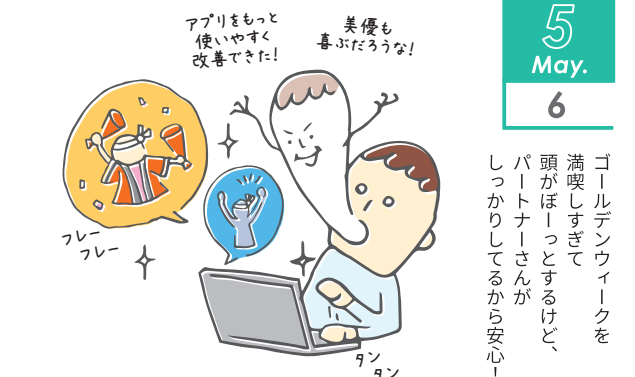

kintoneの歩き方 Vol.5 の歩き方  $\lesssim$ 

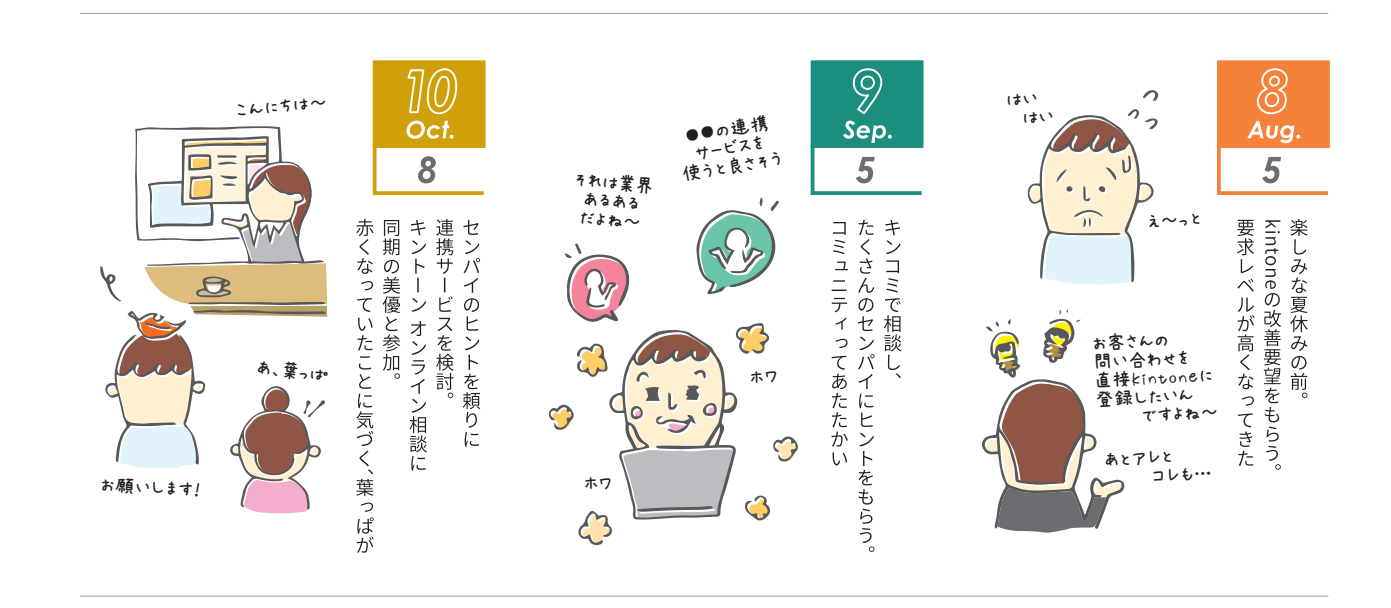

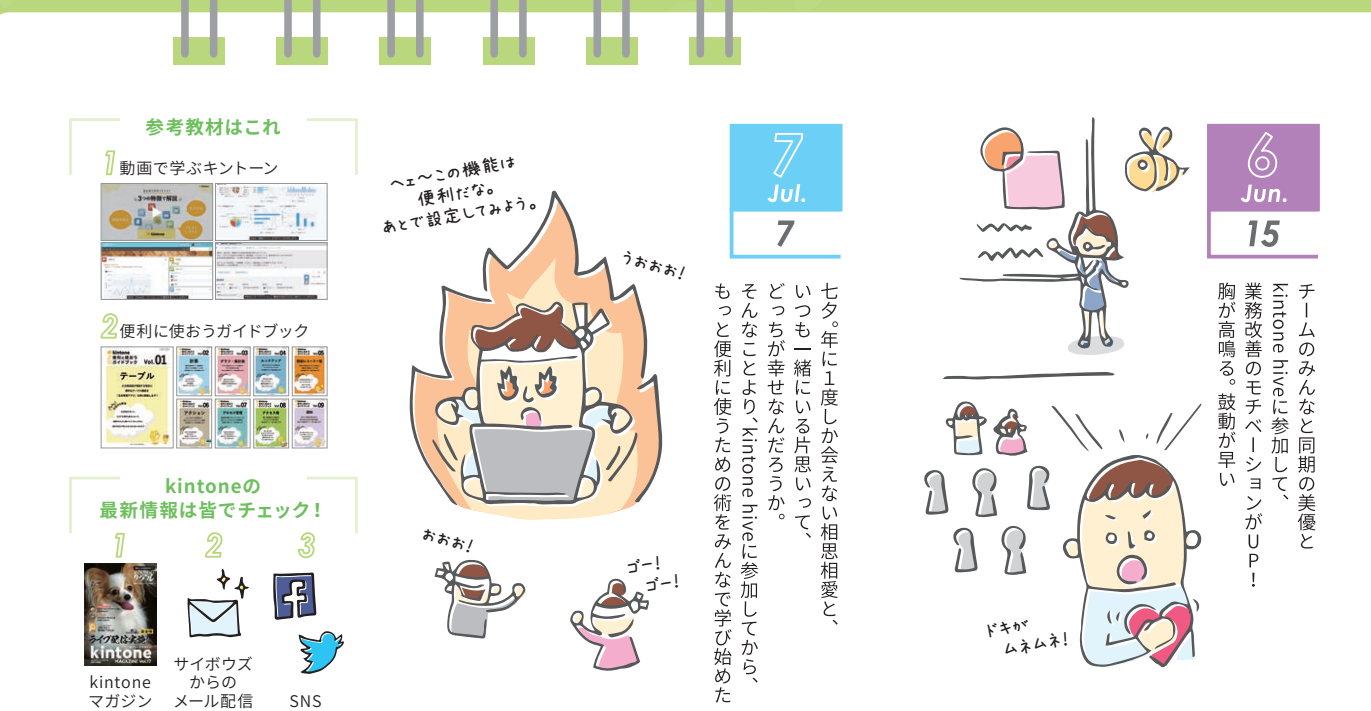

kinton e を 使いこなすための 道の りカレンダー

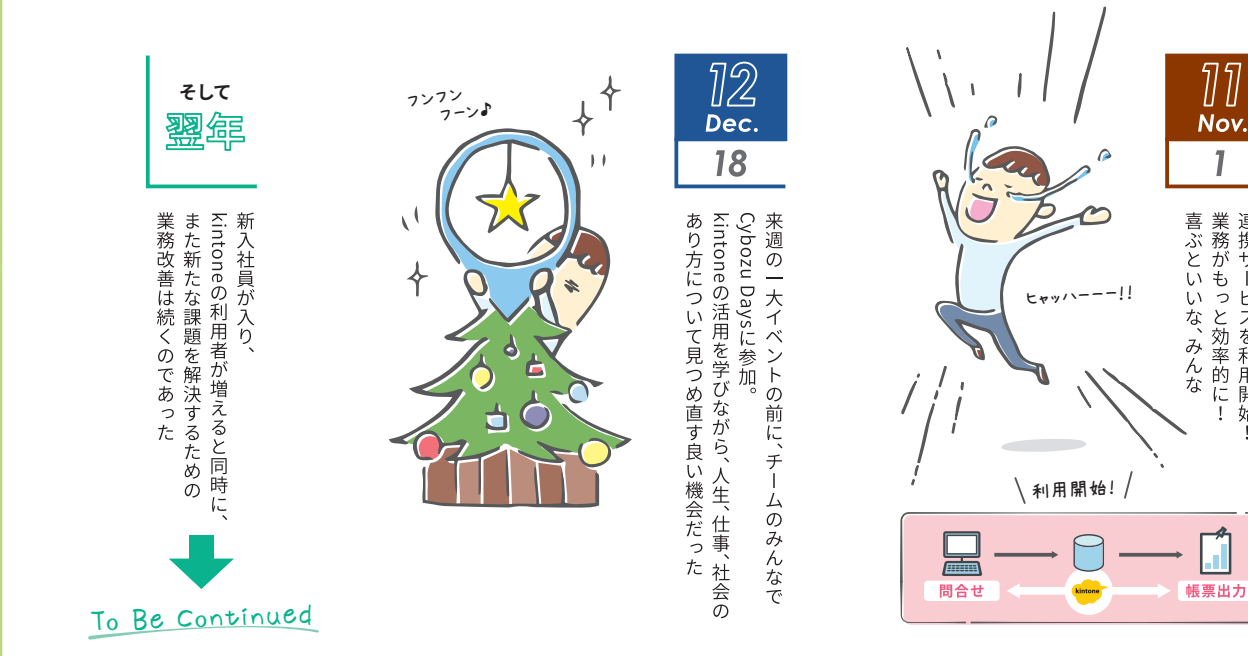

マガジン

## **H H H H** Η

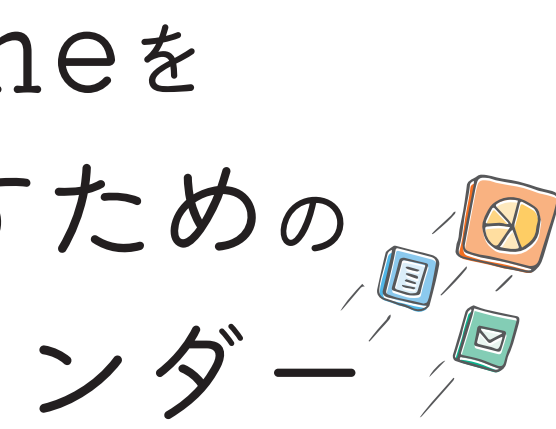

- 
- 

カレンダー